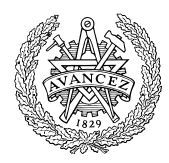

# **Tentamen EDA433, EDA452, DIT792 Grundläggande datorteknik**

## Exempeltentamen 4 HT22

#### **Examinator och kontaktperson under tentamen:**

Johan Karlsson

e-post: johan@chalmers.se tel: +46 31 772 16 70

#### **Tillåtna hjälpmedel**

FLISP Handbok. I denna får varken anteckningar eller understrykningar finnas.

#### **Lösningar**

Anslås dagen efter tentamen via kursens hemsida i Canvas.

#### **Granskningstillfällen**

Tid och plats för granskning anges på kursens hemsida när resultatet är registrerat i LADOK.

#### **Allmänt**

Tentamen är uppdelad i del A och del B. På varje del kan maximalt 30 poäng uppnås.

Poängsättning anges för varje uppgift. Siffror inom parentes anger poängintervallet på uppgiften.

#### *Svaren till del A (uppgift 1.x) lämnas på bifogad svarsblankett.*

De olika svarsalternativen, inklusive alternativet "Inget rätt svarsalternativ", kan bedömas som (poäng för en 2-poänggsuppgift ges inom parentes):

- korrekt svar  $(2p)$
- mestadels korrekt svar (1p)
- $\bullet$  felaktigt svar  $(0p)$

Flera svar (kryss) på en uppgift ger 0 poäng.

För att del B av tentamen ska granskas och rättas krävs minst 20 poäng på del A.

#### *Lösningar till uppgift 2, 3 och 4 i del B redovisas i bifogade svarsblanketter*.

I del B angers siffror inom parentes efter uppgiftsnumret maximal poäng på uppgiften.

#### *För full poäng krävs att:*

- endast en uppgift behandlas på varje blad.
- lösningar och svar är tydligt formulerade och fullt läsbara.
- lösningar till konstruktions- och programmeringsuppgifter är tydligt dokumenterade med kommentarer och/eller flödesplaner, när så efterfrågas.

### **Betygsättning**

För godkänt slutbetyg på kursen fordras att både tentamen och laborationer är godkända. Slutbetyg bestäms av tentamenspoäng enligt följande:

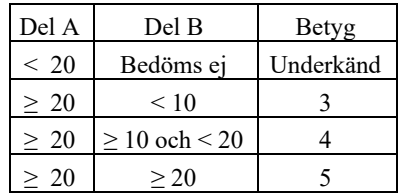

## **DEL A – Fyll i Svarsblankett för del A**

 $X= 13, Y= 22$ 

c  $X = 25, Y = 14$ 

## *Talomvandling, aritmetik, flaggor och koder.*

I uppgifterna 1.1 t.o.m. 1.4 används 5-bitars tal där X = (11010)  $_2$  och Y = (01010)  $_2$ 

#### **Uppgift 1.1**  $(0, 1)$

Tolka X och Y som tal *utan* tecken. Vilket av alternativen anger deras decimala motsvarigheter?

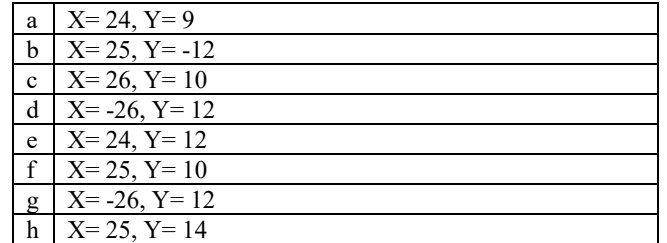

# **Uppgift 1.2** (0, 1)  $\begin{array}{|c|c|c|c|c|} \hline a & X=30, Y=26 \\ \hline b & X=13, Y=22 \end{array}$

Tolka X och Y som tal *med* tecken (tvåkomplementsrepresentation). Vilket av alternativen anger deras decimala motsvarigheter?

### **Uppgift 1.3**  $(0, 1)$

Utför additionen  $R = X + Y$  som den utförs i FLISP:s dataväg. Vilket av alternativen anger värdet av R? Tolka X, Y och R som tal *med* tecken.

### **Uppgift 1.4**  $(0, 1)$

Utför subtraktionen  $R = X - Y$  som den utförs i FLISP:s dataväg. Vad blir flaggbitarna NZVC efter räkneoperationen?

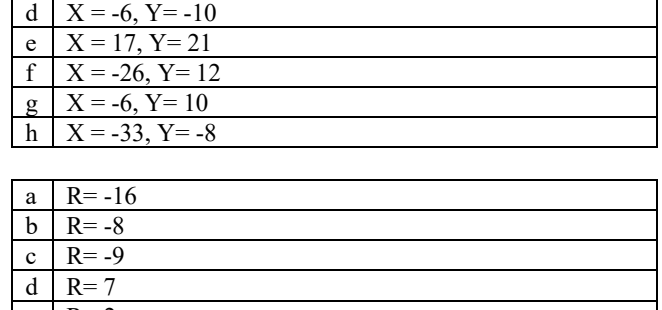

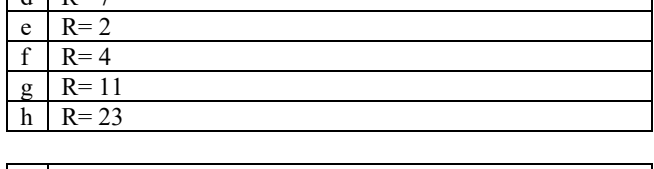

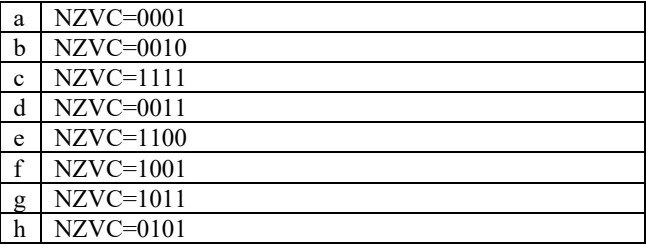

### **Uppgift 1.5** (**0, 2)**

Bitmönstret (01001001)  $_2$  kan samtidigt representera:

|    | $ {\text{ASCII-kod}}^1 $ Negativt tal |     | Ett naturligt binärtal Ett kodord med |               | Två 4-bitars | Två NBCD-siffror |
|----|---------------------------------------|-----|---------------------------------------|---------------|--------------|------------------|
|    | för en versal på 2k-form              |     | T, där T = $71_{10}$                  | udda paritet. | binära tal   |                  |
|    | Nei                                   | Nei | Nej                                   | Ja            | Ja           | Ja               |
|    | Nej                                   | Nei | Nei                                   | Ja            | Ja           | Nei              |
| lc | Ja                                    | Nei | Nei                                   | Nei           | Ja           | Ja               |
| ld | Ja                                    | Nei | Nej                                   | Ja            | Ja           | Ja               |
| le | Nei                                   | Ja  | Ja                                    | Nei           | Nei          | Nei              |
|    | Ja                                    | Nei | Ja                                    | Ja            | Ja           | Ja               |
| g  | Nej                                   | Nei | Ja                                    | Ja            | Ja           | Nei              |
| Ih | Nei                                   | Nei | Ja                                    | Nei           | Nei          | Nei              |

<sup>&</sup>lt;sup>1</sup> ASCII-tabell, se Flisp Handbok, sid 50

## *Kombinatorik, switchnätalgebra*

#### **Uppgift 1.6** (**0, 2)**

Du har följande funktion:  $f(x, y, z) = \overline{x}y + \overline{x}yz + x\overline{y}\overline{z} + x\overline{z}$ Ange vilket av följande alternativ som utgör funktionen på disjunktiv minimal form.

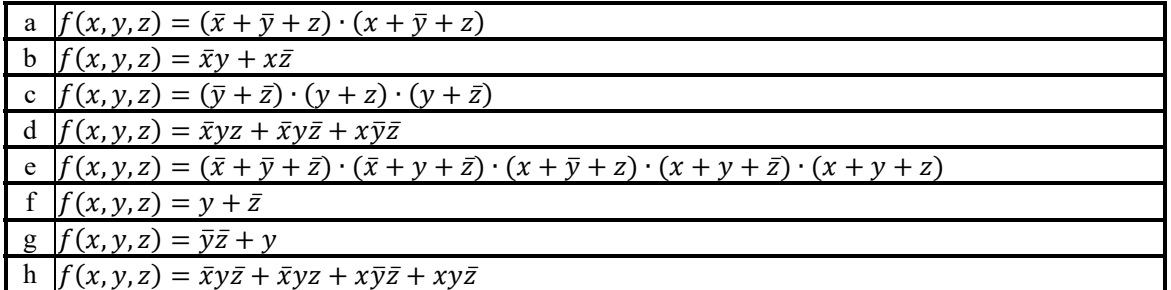

#### **Uppgift 1.7** (**0, 2)**

Du har följande funktion:  $f(x, y, z) = \overline{y} \overline{z} + \overline{x} \overline{y} \overline{z} + xyz + y\overline{z} + x\overline{y} \overline{z} + x\overline{z} + xy$ . Skriv funktionen på konjunktiv normal form.

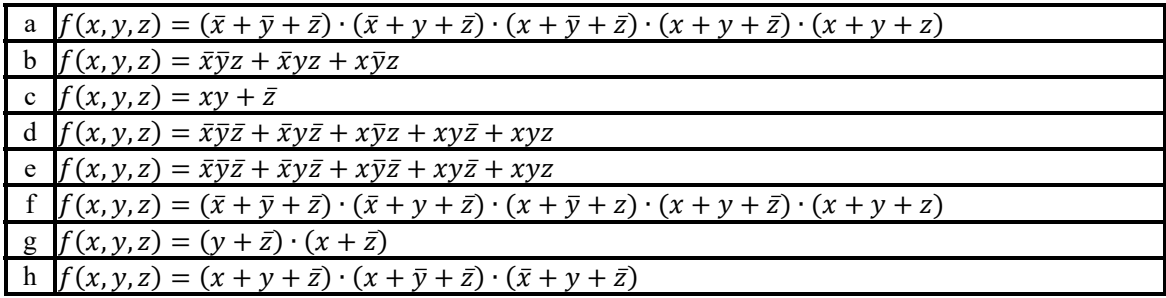

### **Uppgift 1.8** (**0, 2)**

Ett kombinatoriskt nät med följande funktionstabell skall konstrueras:

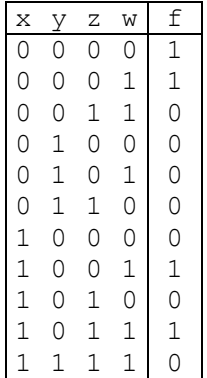

Vilket av Karnaugh-diagrammen skall då användas?

Ej definierade kombinationer i funktionstabellen *kan* inte förekomma som indata.

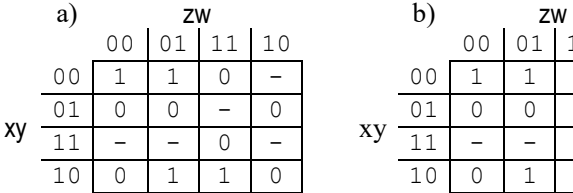

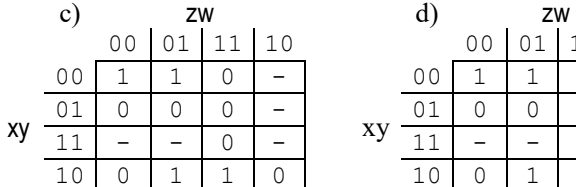

 e) zw f) zw xy 00 0 0 1 0

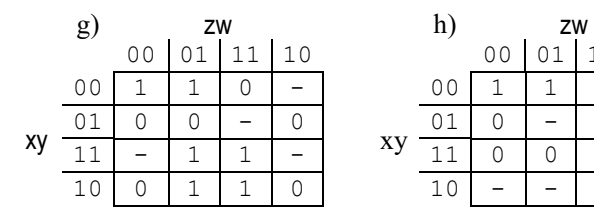

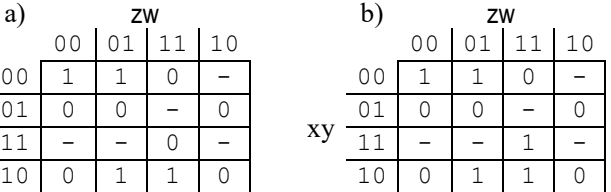

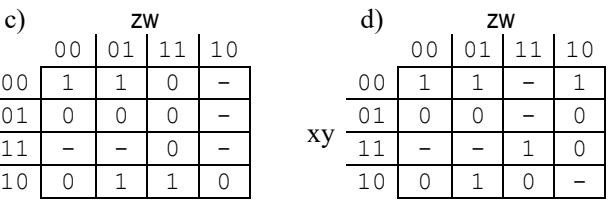

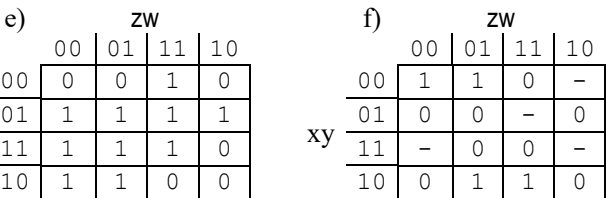

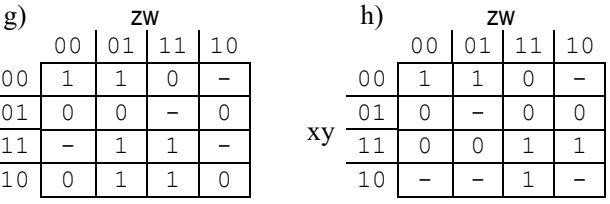

## *Sekvensnät*

### **Uppgift 1.9** (**0, 1)**

Ange excitationstabellen för en JK vippa.

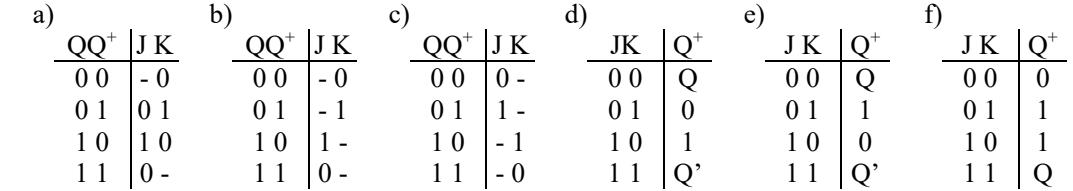

## **Uppgift 1.10** (**0, 3)**

Analysera räknaren i figuren. Vilken tabell visar sekvensen för räknaren? Tillstånden q1q0 anges i tabellerna med decimala siffror.

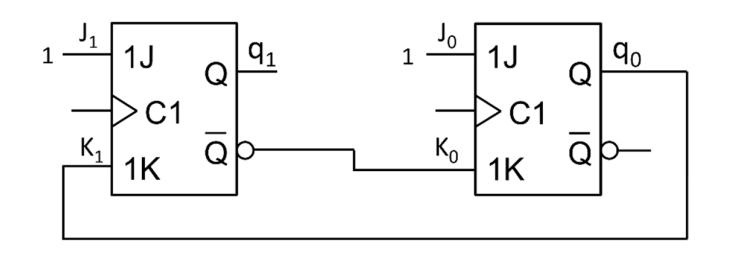

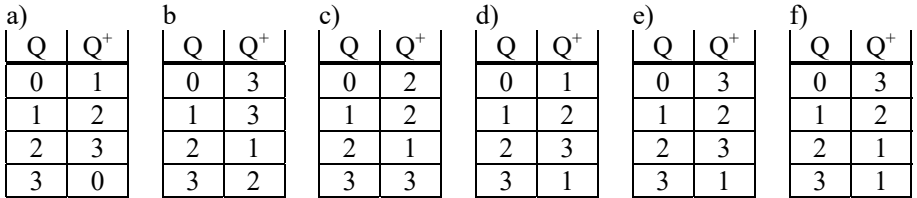

## *Styrenheten*

#### **Uppgift 1.11** (**0, 3)**

Ange vilken tabell som beskriver utförandet av operationen enligt nedanstående RTN-beskrivning:

RTN-beskrivning:  $3A - B + 1 \rightarrow A$ 

Förutsätt att register A och B innehåller de indata till beräkningen. Register B får inte ändras. Förutsätt vidare att ALU:n i datavägen är den som beskrivs FLISP-handboken.

Använd så få tillstånd som möjligt. Vilket svarsalternativ väljer du?

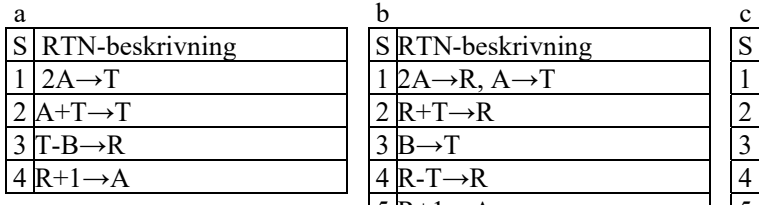

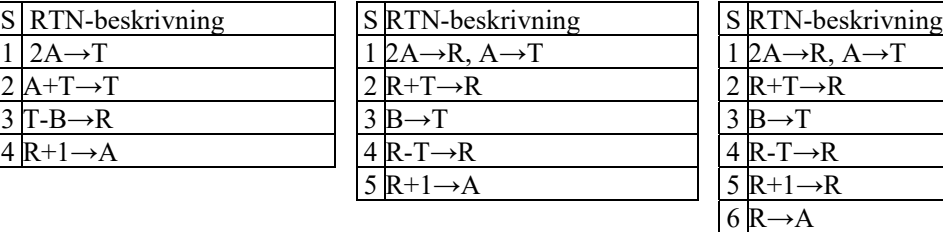

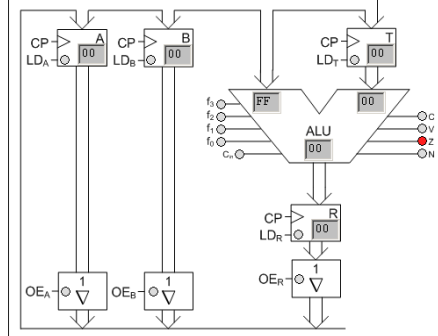

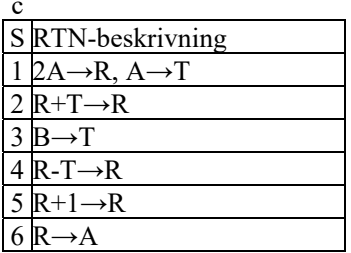

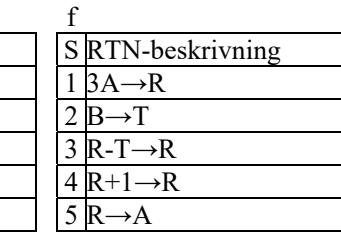

#### d e f RTN-beskrivning S RTN-beskrivning  $1 \cancel{2A} \rightarrow R$  1  $\cancel{2A} \rightarrow R$ ,  $A \rightarrow T$  1  $\cancel{3A} \rightarrow R$  $2 \text{R} \rightarrow \text{T}$  |  $2 \text{R} + \text{T} \rightarrow \text{R}$  |  $2 \text{B} \rightarrow \text{T}$  $3 \text{A} + \text{T} \rightarrow \text{R}$   $\qquad$   $\qquad$   $\$  $4 \text{ R} \rightarrow \text{T}$   $4 \text{ R} + 1 \rightarrow \text{R}$   $4 \text{ R} + 1 \rightarrow \text{R}$  $5 \text{ T-B} \rightarrow \text{R}$   $\qquad \qquad | \quad 5 \text{ R} \rightarrow \text{A}$   $\qquad \qquad | \quad 5 \text{ R} \rightarrow \text{A}$  $R+1 \rightarrow R$  $\rightarrow$ A

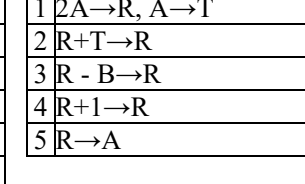

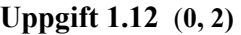

I tabellen till höger visas styrsignalerna för exekveringsfasen för en FLISP-instruktion. Vilken är instruktionen? Q anger aktuellt tillstånd.

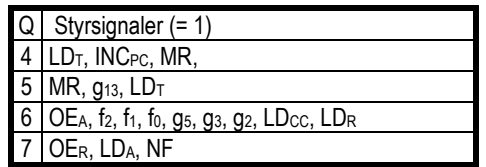

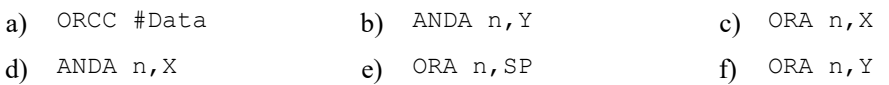

### **Uppgift 1.13** (**0, 2)**

Vilket av svarsalternativen anger RTN-beskrivningen för utförandefasen av FLISP-instruktionen **INC n,SP** (Q anger aktuellt tillstånd)

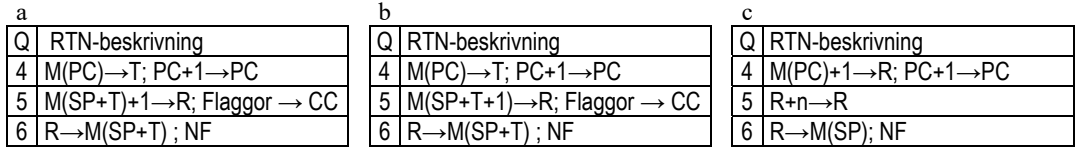

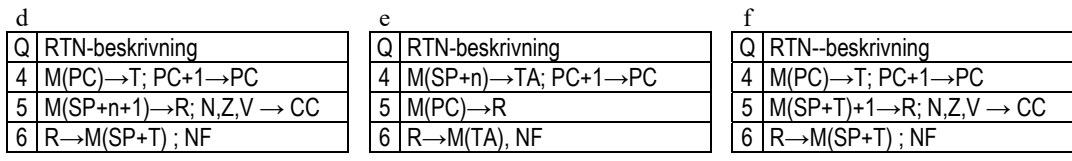

## *Assemblerprogrammering*

## **Uppgift 1.14** (**0, 3)**

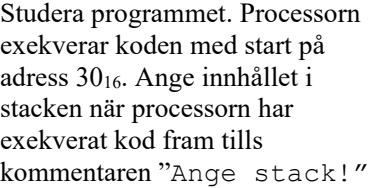

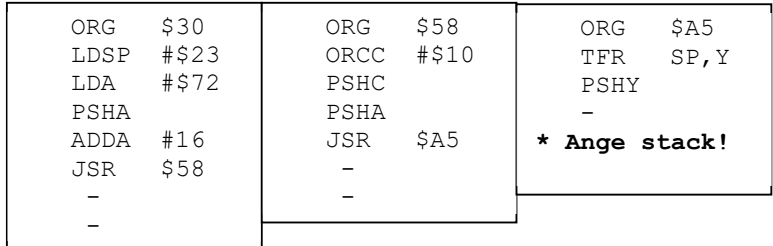

Vilket alternativ nedan väljer du?

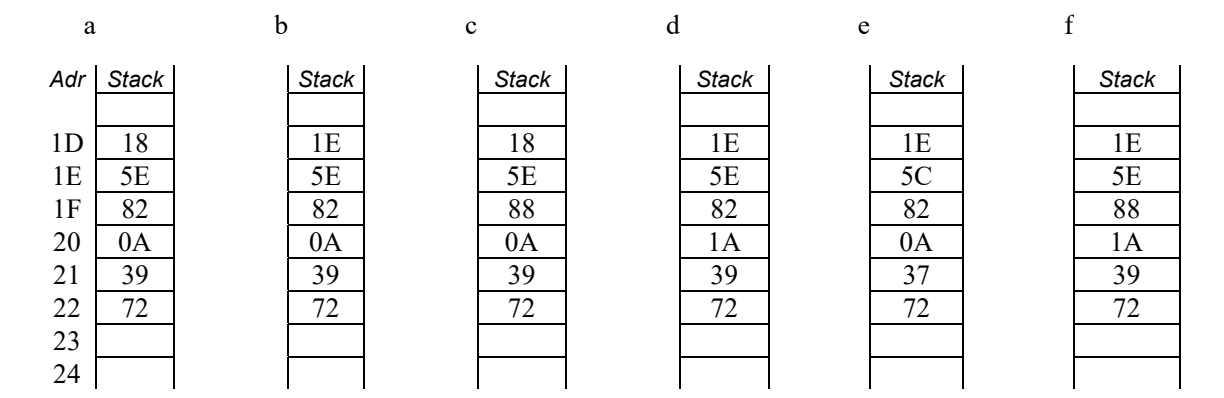

#### **Uppgift 1.15** (**0, 3)**

Ett 24-bitars tal P skall divideras med 2. P är ett tal med tecken och är placerat på adresserna 80<sub>16</sub> -8216 Byteordningen för P är Big Endian. Vilket förslag väljer du?

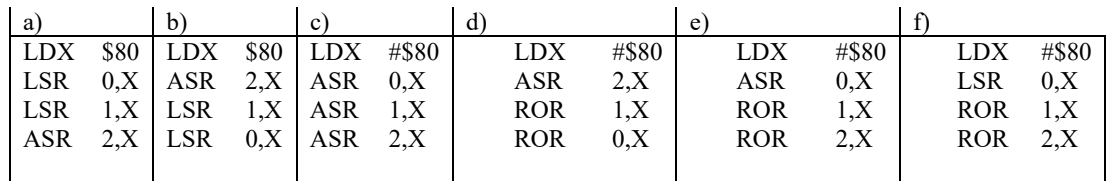

## **DEL B – Svara på svarsblanketten eller på separata ark.**

## **Uppgift 2 (2 poäng)**

Studera nedanstående tidsdiagram för en positivt flanktriggad D-vippa. Diagrammet visar klocksignalen C och ingången D till vippan. Komplettera diagrammet med utsignalen Q. När tidsdiagrammet börjar är Q = 0. Fyll i diagrammet på svarsblanketten som finns på sidan 9 i tesen.

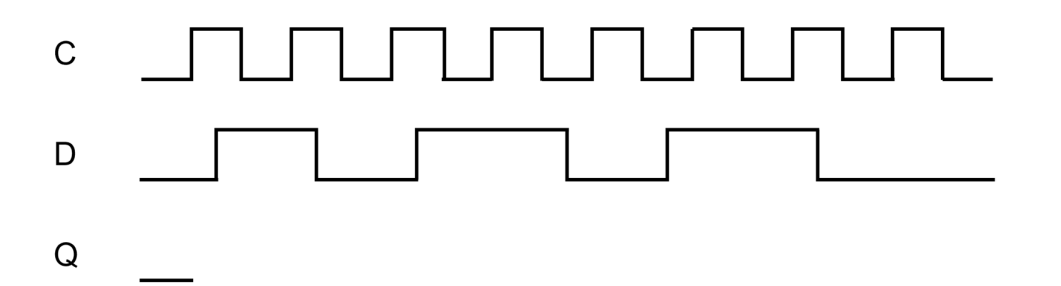

## **Uppgift 3 (8 poäng)**

Bestäm tillståndsgrafen för ett sekvensnät bestående av tre T-vippor. De Booleska uttrycken för vippornas T-ingångar är:

 $T_2 = q_1 \cdot q_0$   $T_1 = q_0$   $T_0 = 1$ 

Använd tabellerna i svarsblanketten på sidan 10 i tesen för att härleda tillståndsgrafen.

## **Uppgift 4 (8 poäng)**

Beskriv implementeringen av utförandefasen för instruktionen **ADDA n,S** genom att fylla i tabellen i svarblanketten på sidan 11 i tesen.

## **Uppgift 5 (12 poäng)**

Skriv en subrutin CALC Z som beräknar uttrycket  $Z = P + 2 \cdot Q$ 

P och Q är åttabitars tal utan tecken. Vi anrop av CALC\_Z ska P och Q vara placerade på stacken. Antag att Q finns på minnesadressen TOS (Top-of-stack) och P på minnesadressen TOS+1 omedelbart före anropet till CALC\_Z.

Resultatet av beräkningen ska retuneras i register A. C-flaggan ska sättas till '1' om beräkningen ger overflow, annars till '0'. Vid overflow ska värdet FF<sub>16</sub> returneras i Aregistret. Subrutinen ska placeras på adress 3016 och **får bara påverka C-flaggan och register**.

Skriv också ett huvudprogram som testar CALC\_Z genom att anropa subrutinen i en oändlig loop. Placera huvudprogrammet på adress 2016.

Subrutinen ska dokumenteras med utförliga kommentarer och en flödesplan.

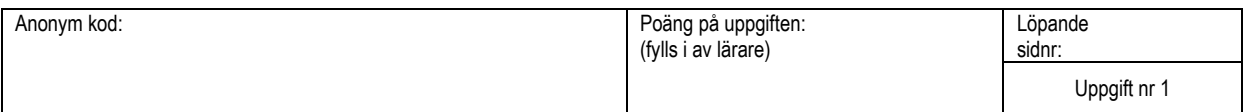

## **Svarsblankett för del A**

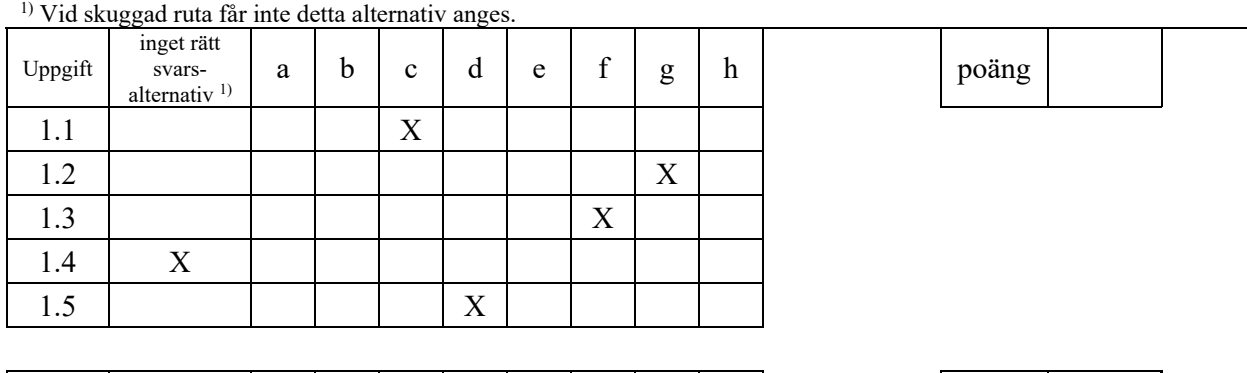

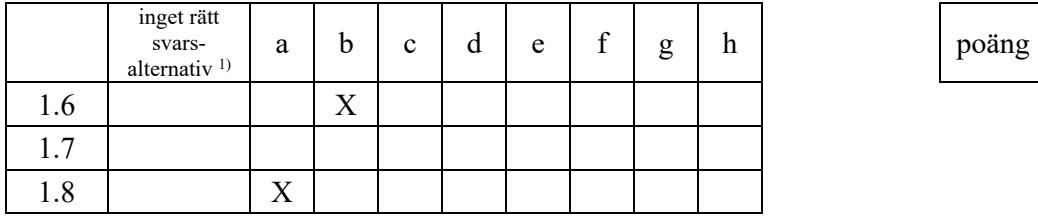

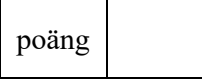

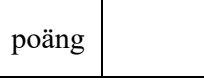

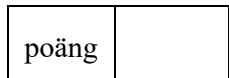

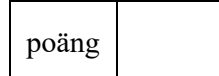

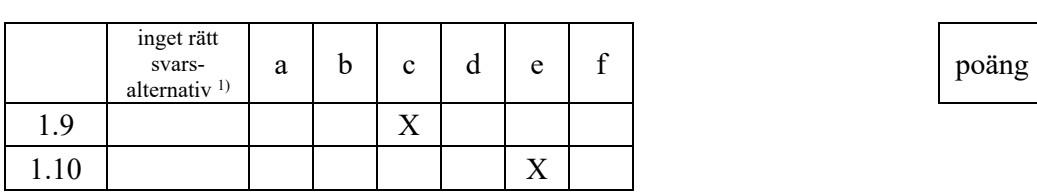

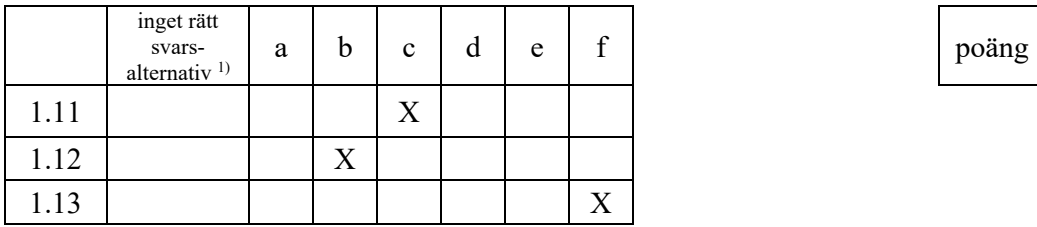

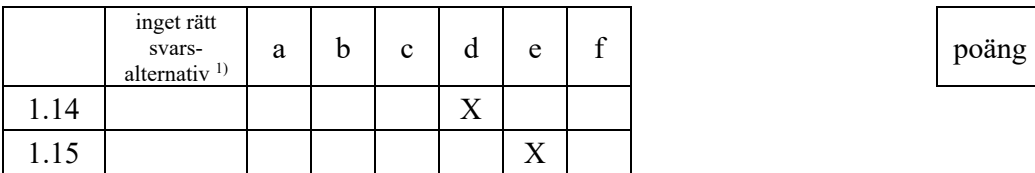

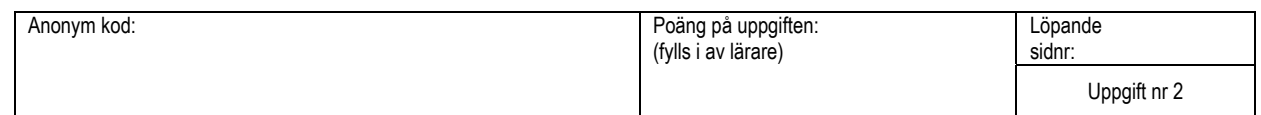

# **Svarsblankett för uppgift 2**

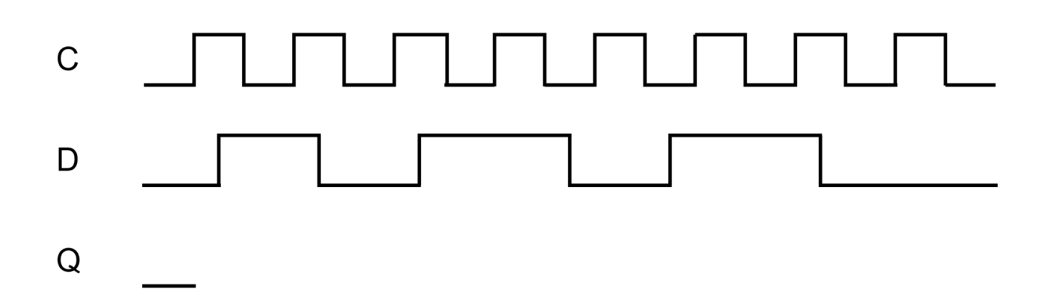

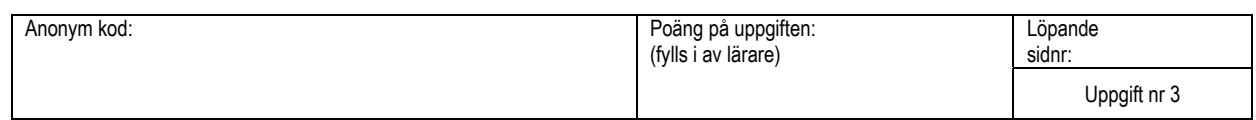

## **Svarsblankett för uppgift 3**

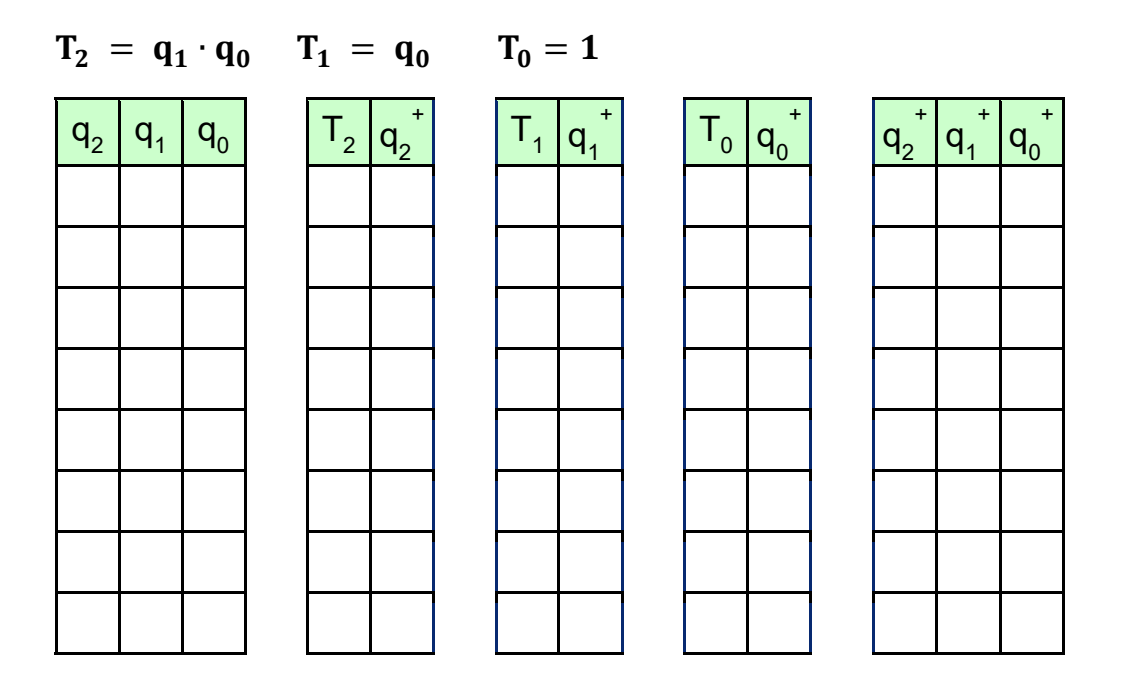

Rita tillståndsgrafen här:

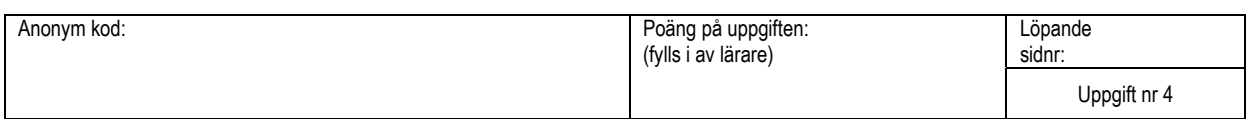

## **Svarsblankett för uppgift 4**

Beskriv implementeringen av utförandefasen för instruktionen **ADDA n,S**

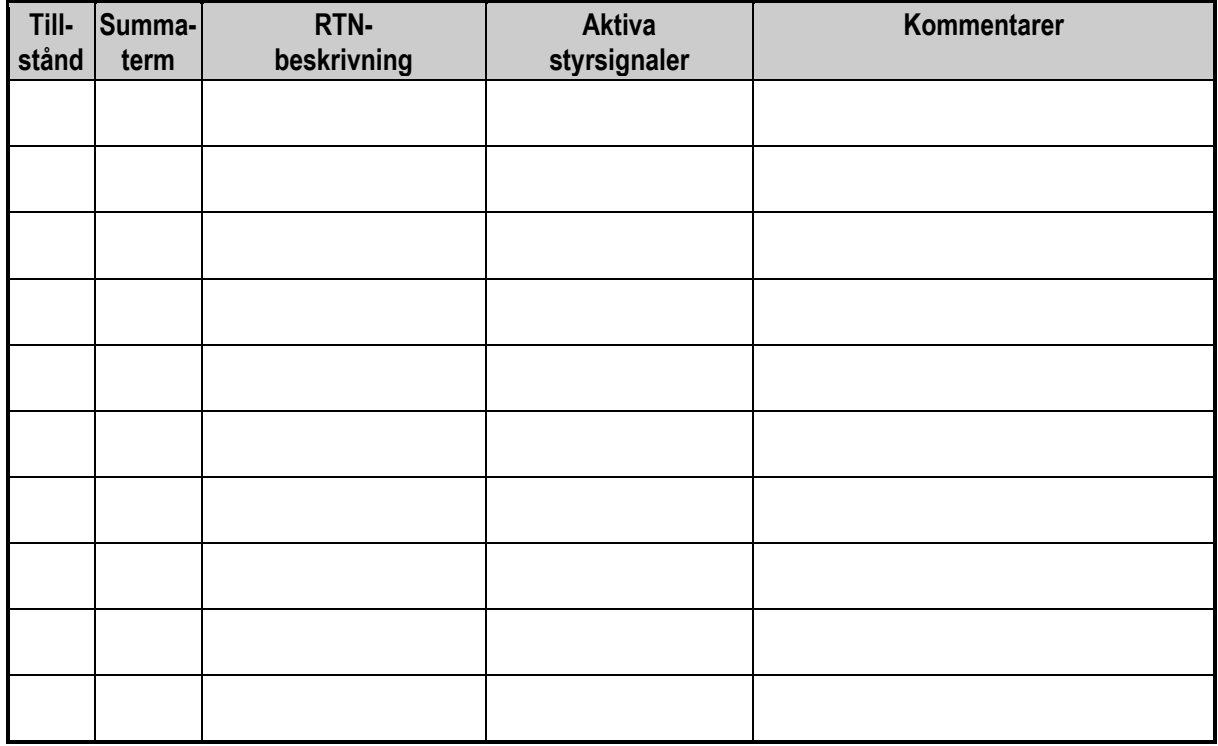

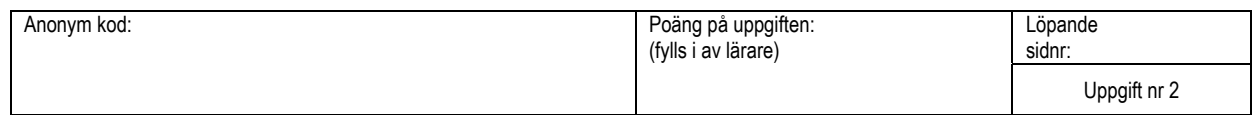

# **Lösning till uppgift 2**

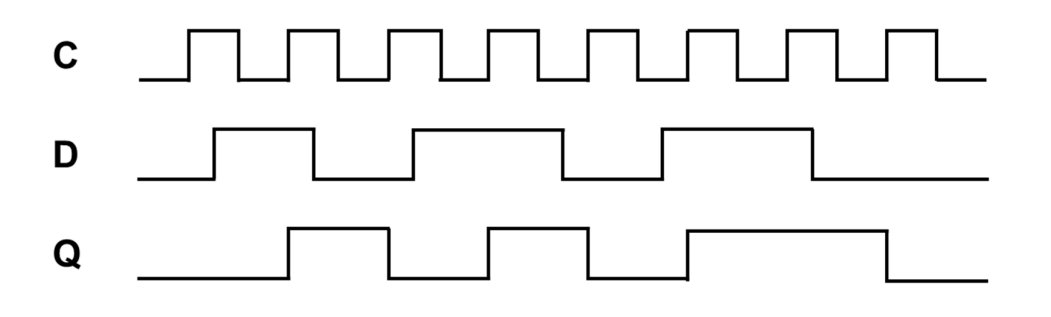

 $q_0$ +

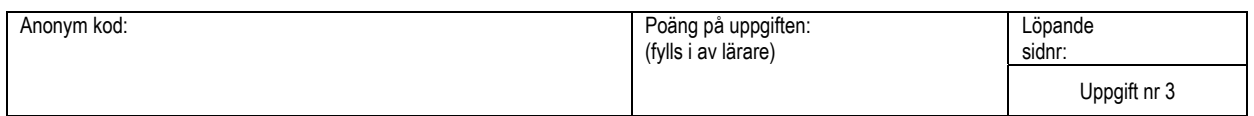

## **Lösning till uppgift 3**

$$
T_2 = q_1 \cdot q_0 \qquad T_1 = q_0 \qquad T_0 = 1
$$

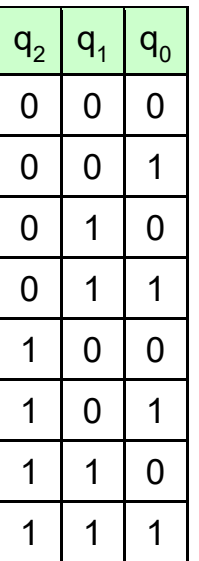

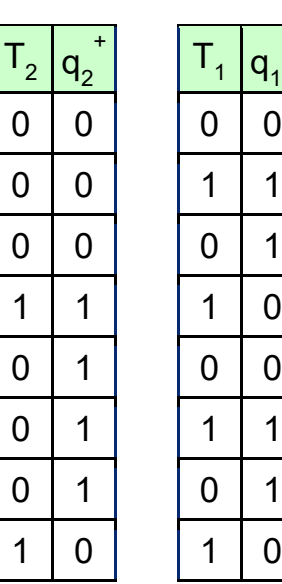

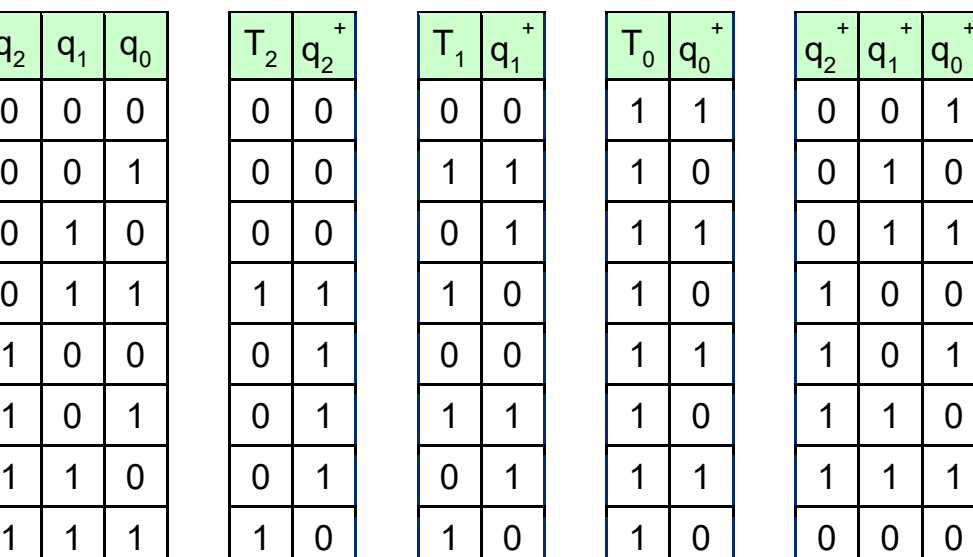

Rita tillståndsdiagrammet här:

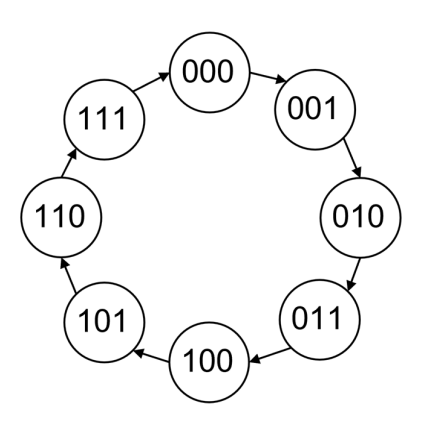

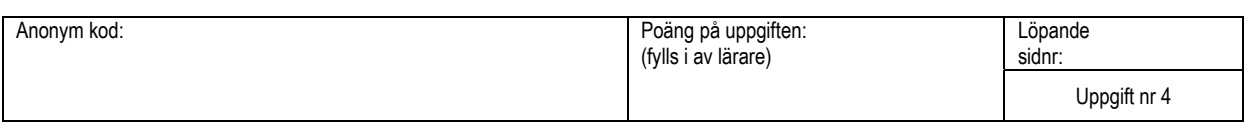

## **Lösning till uppgift 4**

Beskriv implementeringen av utförandefasen för instruktionen **ADDA n,S**

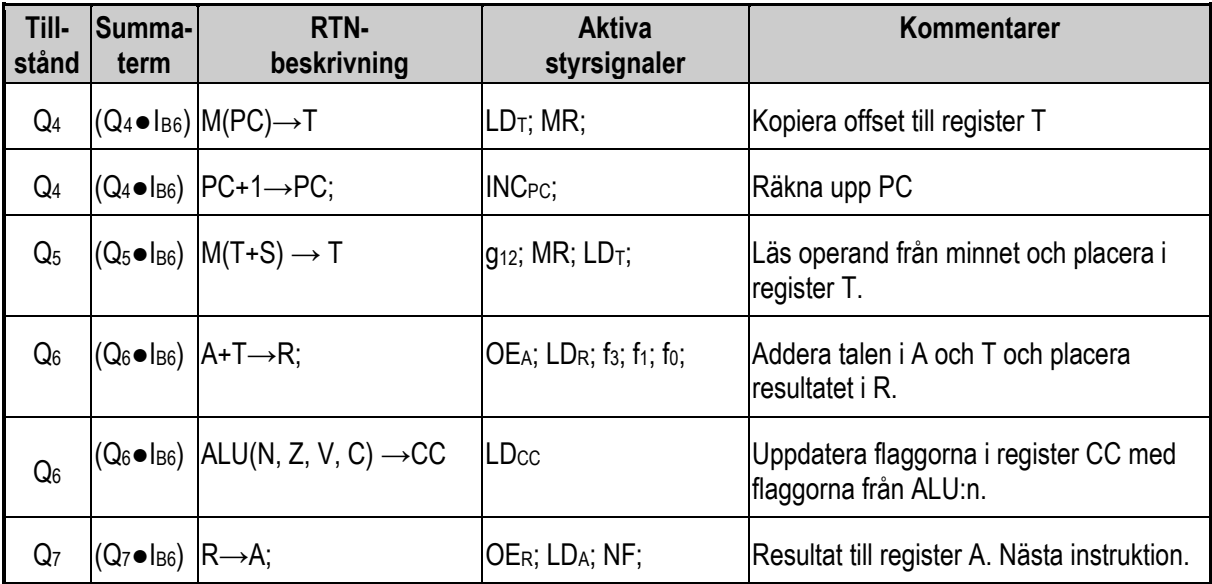

## **Lösningsförslag till uppgift 5**

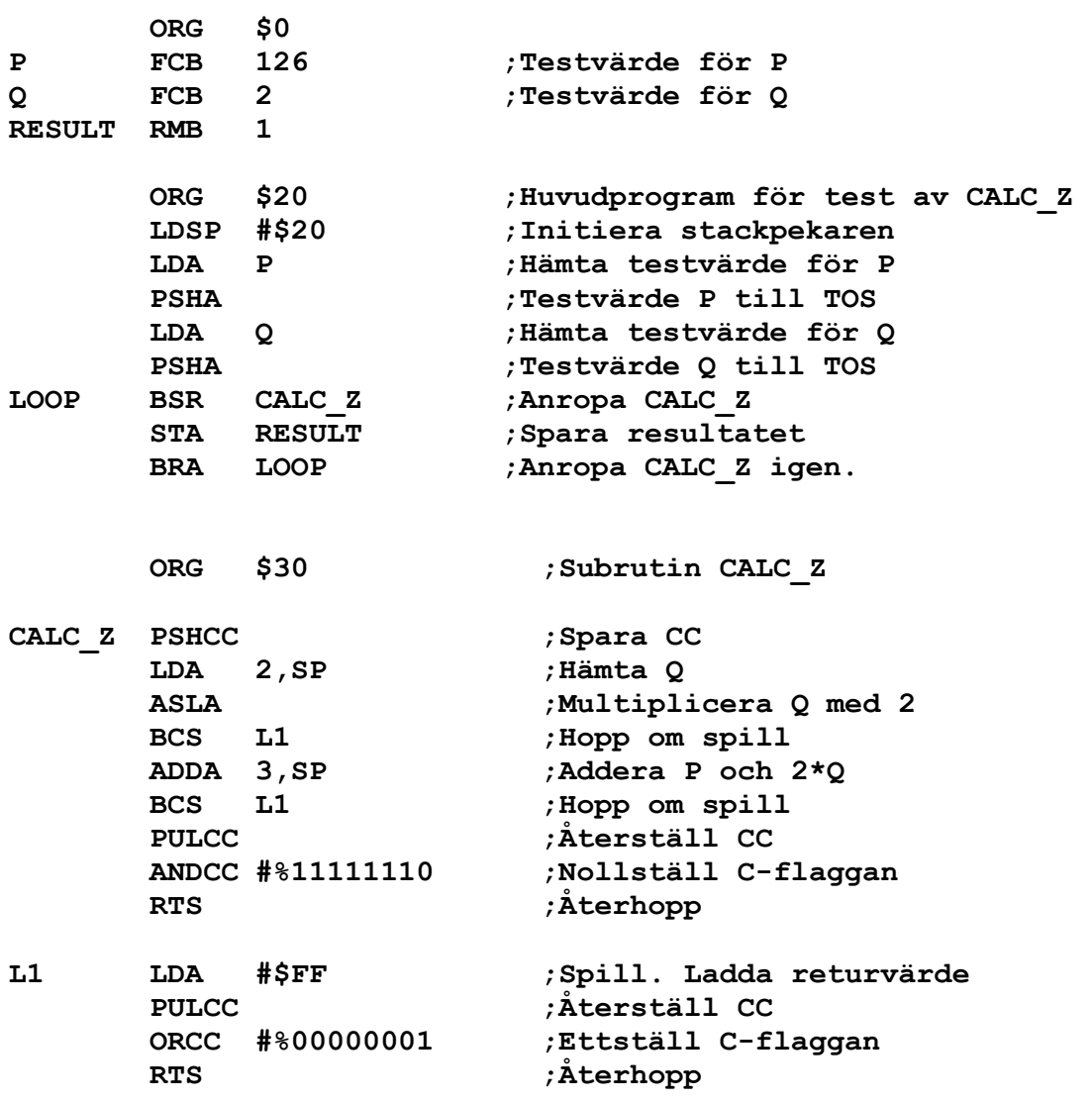